## **ColumnProperties.PaddingInChars**

## **Description**

Returns 'padding' (in characters) that needs to be added to the column width (in characters) to get true width of this column.

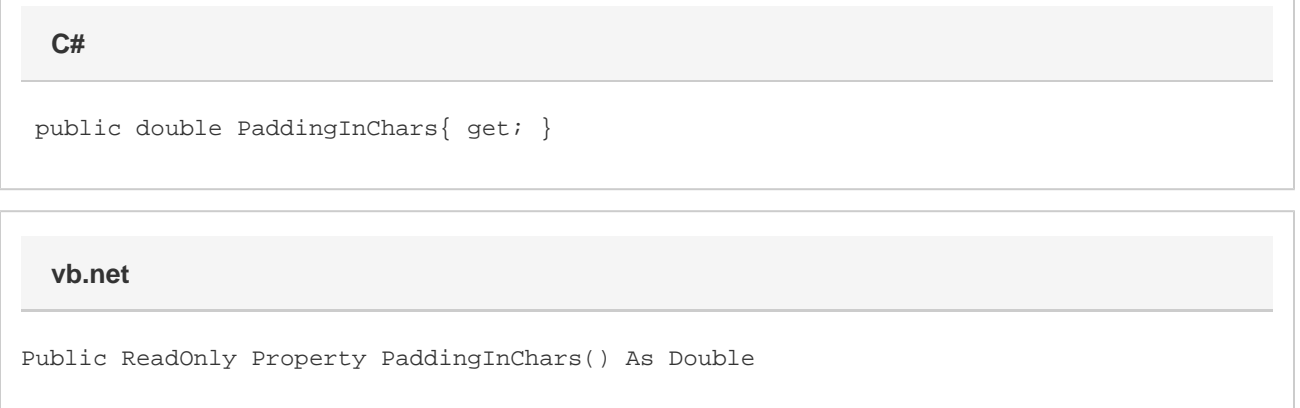

## **Remarks**

For example, let's say we have ten columns that are 3.71 characters wide. What is the width of a merged cell that spans all ten columns? To find the width in characters you have to include padding 10\*(WidthInChar+PaddingInChars). For Arial 10 the padding is 0.71 and the width is 44.20